# ToolbarAssembler Crack Full Version Free [Win/Mac] 2022 [New]

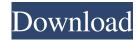

### **ToolbarAssembler Crack Full Product Key**

Diodia Cracked ToolbarAssembler With Keygen, creating custom Internet Explorer toolbars complete with setup programs ready for distribution and installation on any Windows PC. It can also generate the shortcut, setup file and install scripts for the toolbar for you. If you use a wide range of browser extensions, you need a toolbar of your own, to be specific, a new toolbar with the text and graphics you use most often. The toolbar you order will be ready for you in a few minutes. Setup programs, although requiring you to know a few setup steps, are easy to perform. A shortcut, an installed program and a script with the right content, can help you in several ways. New Toolbars: You can order a completely new toolbar, with new styles, a wide range of extensions and additional features. This is a professional way to create a new toolbar for your desktop. You can use any image as a background. See the existing styles or choose your own. If you like this style, you can select it as your favorite. The toolbar is already set to your needs, that's how it is ready for you in a few minutes. Toolbar Assembler Features: - Easy to create custom toolbars - Advanced toolbars - A toolbar with many options - Generate shortcuts, install files and scripts - Generator for some standard options - Custom background - Allows you to combine several toolbars - Shorter extensions and text - All features are user friendly - You can have several toolbar versions - Personalization: You can set your favorite options - Icon size: You can change the size of the icons. - Background size: You can change the size of the background image. - Background color: You can change the color of the background image. - Arrows size: You can change the size of the arrows. - Menu button size: You can change the size of the menu button. - Link color: You can change the color of the links. - Filename color: You can change the color of the filenames. - E-Mail address color: You can change the color of the e-mail addresses. - Font size: You can change the size of the fonts. - Font color: You can change the color of the fonts. - Font family: You can change the font family. - Text color: You can change the color of the text. -

#### ToolbarAssembler Crack + Full Version

KEYMACRO is a utility which performs the following functions: - design your own, simple, no-nonsense toolbars. - create any number of toolbars (as many as needed) without modifying the original toolbar. - add, modify and delete your created toolbars. - execute the created toolbars. - select the appearance and the function of each tool (tab, button, entry, popup, image, toolbar, button group and toolbar group). - order the elements as needed. - specify the function of each element: view the URL or execute any user script. - design your own, simple, no-nonsense setup programs. - remove your toolbars from the browser at any time. - execute your created setup programs. The GUI of KEYMACRO is very simple and the user is guided step-by-step to perform the needed actions, including the creation of a new toolbar and the creation of a setup program. The result will be a complete program with the elements you added to your toolbar or setup program. The program will be saved to your user directory and can be executed at any time (after installation). The program provides the following capabilities: - design your own, simple, no-nonsense toolbars. - create any number of toolbars (as many as needed) without modifying the original toolbar. - add, modify and delete your created toolbars. - execute the created toolbars. - order the elements as needed. - specify the function of each element: view the URL or execute any user script. - design your own, simple, no-nonsense setup programs. - remove your toolbars from the browser at any time. - execute your created setup programs. You can execute the setup programs directly (by double-clicking the files) or from the OPTIONS menu. The program can be used to create your own toolbars (including popups, buttons, images, edit boxes, labels, images, options, tabs and groups) and setup programs. AUTHOR'S

NOTES KEYMACRO was developed by Diodia. The original version was created by Diodia and another author. The original author has since disappeared and the project is now maintained by the author and Diodia. A limited version is available for download (see: KEYMACRO\_LITE). FEATURES Create your own toolbars: - create any number 77a5ca646e

#### **ToolbarAssembler Crack+ [2022-Latest]**

\*\* Support your favorite Browser. \*\* \*\* Create a toolbar with built-in support for Internet Explorer, Netscape and Opera. \*\* \*\* More than 35 predefined styles.\*\* \*\* Save your time in the best way!\*\* Create your own toolbar with custom buttons, links, images, text and web-links. All buttons will look the same even if they have different sizes, texts and colors. You can use a toolbar you created in previous installation of DiDo, but you can update it and edit button texts, images and layouts. DiDo Toolbar Assembler is an easy to use tool to create your own toolbar with a button size, color, text, graphics, background images, URL links and web-links. DiDo Toolbar Assembler can create a toolbar for any Web Browser with internal support for IE, Netscape, Opera, Microsoft and many others. You can create your own version of IE, Netscape or Opera or for any other Web Browser. DiDo Toolbar Assembler also creates an EXE setup for your toolbar that will be ready for distribution or use on any computer. DiDo Toolbar Assembler creates your custom toolbar with all icons, menu items, titles and other stuff you need for your toolbar in one place. DiDo Toolbar Assembler includes a wide range of tools for customizing your toolbar and you can use them all at once to make your toolbar look exactly like you want. DiDo Toolbar Assembler's features are: \*\* Create the toolbar you need with a single click.\*\* \*\* Assign a toolbar to all browsers.\*\* \*\* Assign a toolbar to any IE, Netscape or Opera.\*\* \*\* All toolbar buttons will look the same for any browser.\*\* \*\* Assign a toolbar to IE, Netscape or Opera and the buttons will look exactly the same.\*\* \*\* All toolbar buttons will look the same for IE, Netscape or Opera.\*\* \*\* Create a toolbar with a custom button size and a color that suits you.\*\* \*\* Create a toolbar with your own logo and description.\*\* \*\* Create a toolbar with a custom background image, text and logo.\*\* \*\* Create a toolbar with a custom background image, text and a link to a page of your choice.\*\* \*\* Create a toolbar with a custom background image and a custom link.\*\* \*\* Create a toolbar with a background image that will change from one

#### What's New In ToolbarAssembler?

===== Diodia Toolbar Assembler can create toolbars containing your favorite tools from the Microsoft Internet Explorer Web Browser, without you having to worry about a thing. Once you have installed Diodia Toolbar Assembler you'll have a totally free program from now on. Diodia Toolbar Assembler is your own decision not to be forced into a limited browser-bar. No more limited "intelligent" toolbars that use those nasty "Service" Pop-Ups or other Pop-Ups when surfing the Web. Features: ====== \* Full-screen mode \* A very good tool bar editor \* Numerous built-in tools that you can easily add to your toolbar \* You can add a separate section on the toolbar, that contains useful programs \* Each toolbar can contain a separate configuration. In this way you can create a different toolbar for surfing in each PC. \* You can also create your own toolbar that is personalised for you. \* No more annoying "Service" Pop-Ups! \* An easy to understand and use interface \* A "Tutorial" allows you to get started quickly. Diodia Toolbar Assembler is a freeware and completely customizable. Your Feedback is welcome. \* You can either contact us by e-mail or by posting to our forum! Copyright 1998-1999 - Diodia Software This program is made available on the Internet without fee. It is provided as-is, without warranty of any kind, either express or implied. All trademarks are the property of their respective holders. Author: ====== Collection of useful programs for the use of web surfers with Internet Explorer. Description: ====== WebMaster Ed is a free edition of WebMaster. With WebMaster you can build Web sites, post on your site, or create dynamic page by editing web pages. With the Free edition you have limited access to WebMaster, but you can create pages without it. Author: ====== Collection of useful programs for the use of web surfers with Internet Explorer. Description: ====== Webmaster Pro is a free edition of WebMaster. With Webmaster you can build Web sites, post on your site, or create dynamic page by editing web pages. With the Pro edition you have unlimited access to WebMaster, but you can create pages without it. Author: ====== Collection of useful programs for the use of web surfers with Internet Explorer. Description: ====== Webmaster Pro is a free edition of WebMaster. With Webmaster you can build Web sites, post on your site, or create dynamic page by editing web pages. With the Pro edition you have unlimited access to WebMaster, but you can create pages without it. Author:

## **System Requirements:**

Minimum: OS: Windows XP SP3, Windows 7, Windows 8, Windows 8.1 Processor: Intel® Core<sup>TM</sup>2 Duo Processor or equivalent Memory: 2 GB RAM Graphics: DirectX 9-compatible video card, 1280x1024 resolution or greater DirectX: DirectX 9.0c Hard Drive: 40 GB available hard drive space Additional Notes:.NET Framework 4.0 is required. Recommended: OS: Windows Vista SP2 or later, Windows 7 SP1 or later, Windows 8

#### Related links:

https://adview.ru/wp-content/uploads/2022/06/LanguageCards.pdf

https://lichenportal.org/cnalh/checklists/checklist.php?clid=12007

https://farsmeliheadssmeli.wixsite.com/neusubclagba/post/jagware-msg-to-nsf-wizard-registration-code-for-pc

https://mywaterbears.org/portal/checklists/checklist.php?clid=3416

http://geniyarts.de/?p=1140

https://www.cch2.org/portal/checklists/checklist.php?clid=7225

http://www.giffa.ru/computerssoftware/clif-crack-2022/

https://bazarganiavesta.com/1401/03/16/translator-039s-abacus-crack-license-code-keygen-free-2022/

https://itsupportnetwork.com/fldrsize-crack-free-2022/

https://sturcarkamoonertag.wixsite.com/costtembeauskim/post/vbs-sst-scanner-and-remover-crack-final-2022